*Bureautique : Atalan, Rendre accessible le PDF Ã tous* **Suite Bureautique** Posté par : JPilo Publiée le : 17/2/2011 11:30:00

**Comment rendre un document PDF accessible à tous**, y compris aux personnes handicapées ? Câ<sub>l</sub> est la question à laquelle Atalan, en partenariat avec 9 entreprises, a répondu récemment en publiant les premiers manuels méthodologiques sur le sujet. Â ils ont vocation  $\tilde{A}$  devenir une r $\tilde{A} \odot f \tilde{A} \odot f$ rence au niveau international.

**Une demande forte des entreprises** dans un contexte r©glementaire qui se renforce. De plus en plus dâ $\Box$ entreprises socialement responsables souhaitent que leurs documents dâ $\Box\Box\tilde{A}$ ©dition soient accessibles au format PDF ( $d\tilde{A}$ © pliants, magazines, brochures, rapports annuelsâ $\Box$ ).

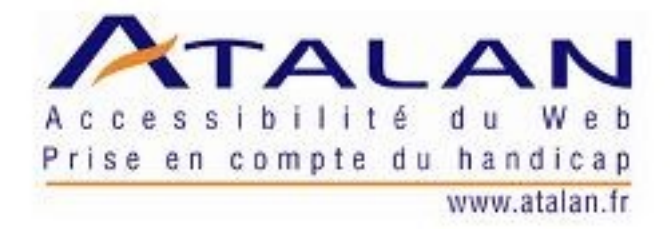

Parall $\tilde{A}$ "lement, des obligations l $\tilde{A}$ ©gales apparaissent concernant lâ $\Box$ accessibilit $\tilde{A}$ © des contenus numériques (article 47 et 24 de la loi sur le handicap du 11 février 2005).

**La solution pour rendre les PDF accessibles sâ**∏appelle le balisage. Par défaut, les documents PDF ne peuvent pas Â<sup>a</sup>tre lus par certains utilisateurs handicap©s et notamment par les personnes d $\tilde{A}$ ©ficientes visuelles. En appliquant aux PDF des techniques de balisage bien définies, leurs contenus deviennent accessibles et lisibles par tous.

**AcceDe :** des manuels clairs, d©taillés et gratuits. Ces techniques et la méthodologie nécessaires pour les appliquer sont désormais décrites de façon claire et détaillée dans les manuels AcceDe. Con§us sur le principe des logiciels libres, ces manuels sont téIéchargeables gratuitement depuis le centre de ressource dédié en français et en anglais.

 $\hat{A}$ « Le manuel est tr $\hat{A}$  s clair. La d $\hat{A}$ ©marche se fait pas  $\hat{A}$  pas et permet de bien comprendre la *probl*©matique » indique **Sylvie Duchateau** de lâ∏association BrailleNet, acteur reconnu de .<br>lâ∏∏accessibilité numérique en France.

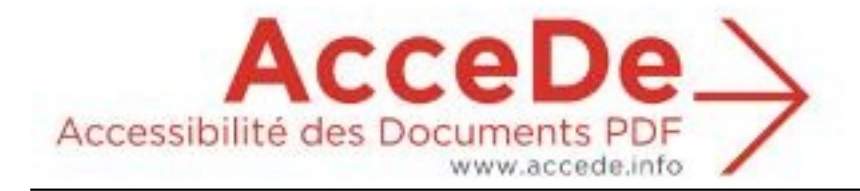

 $\hat{A}$ « Un regard clair, bas $\tilde{A}$ © sur l'exp $\tilde{A}$ ©rience de sp $\tilde{A}$ ©cialistes confront $\tilde{A}$ ©s au terrain  $\hat{A}$ », ajoute **Franck Gross** dâ $\Box$  Adobe France et membre du comité de relecture.

« *C'est l'une des meilleures ressources pour apprendre comment baliser un document PDF. Les* documents dâ<sub>□□</sub>exercices sont trà s utiles et traitent de façon claire et progressive les principaux problà mes d'accessibilité des documents PDF » précise Matt May, ingénieur expert en accessibilité chez Adobe System (Seattle) et membre du comité de relecture de la version anglaise.

Des formations  $\tilde{A}$  lâ [ accessibilit  $\tilde{A}$  @ des PDF sont  $\tilde{A}$  © galement propos $\tilde{A}$  © es aux professionnels de la communication et aux agences web. Elles sont organisées par Atalan, Ã lâ∏origine du projet AcceDe.

**Téléchargeables gratuitement en français et en anglais.**